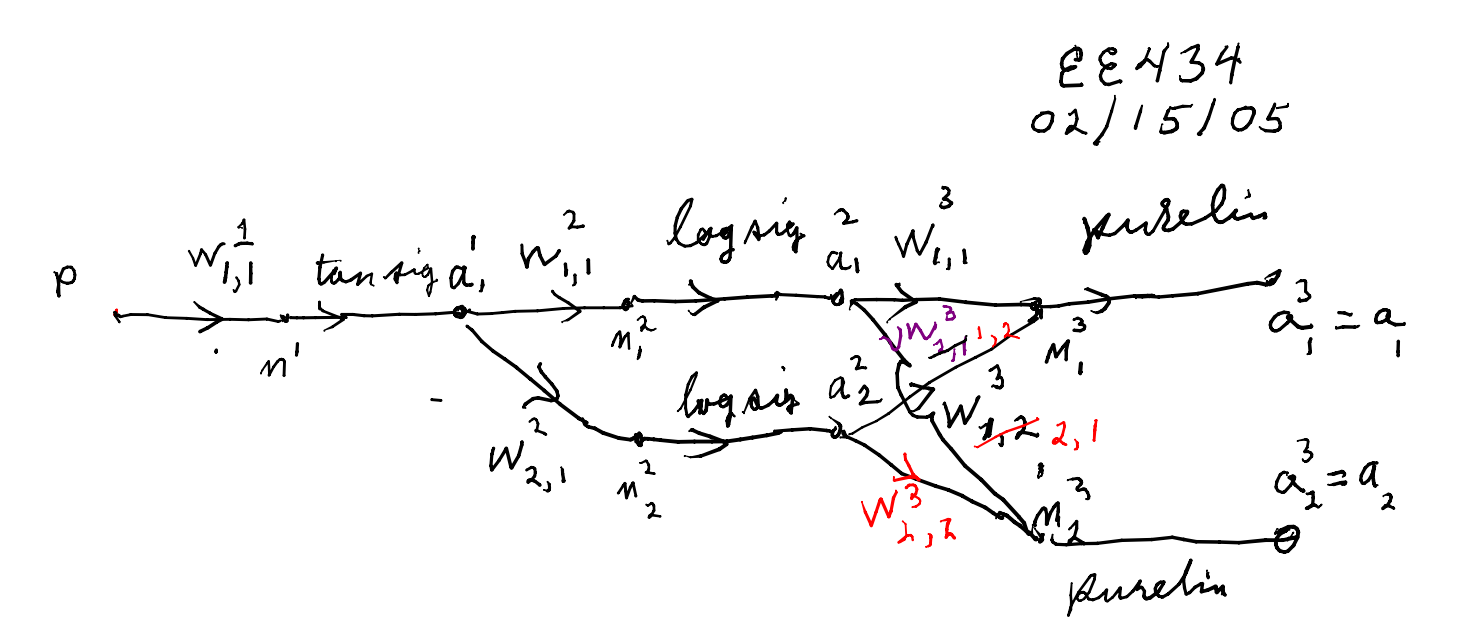

net1=newff([-2 2],[1 2 2], {'tansig' 'logsig' 'purelin'}) find first set of weights by running sim(net1,P) net1.IW{1,1}a=0.700, net1.b{1}a=0 subscript a means first pass through net1.LW{2,1}a=[-5.6000 5.6000]' net1.b{2}a=[-5.6000 5.6000]' net1.LW{3,2}a=[-0.0280 0.5242; 0.7826 -0.0871] net1.b{3}a=[-0.9630 0.6428]'

P=0.3, T=[-0.5 4]' gives Ya=[-0.4671 1.3293]' see p. 11-25 T-Ya=Ea=[-0.0329 2.6707]' n1a=0.2100, a1a=tansig(n1a)=0.270, n2a=(net1.LW{2,1})\*a1a+net1.b{2}a=[4.4410 6.7590]' a2a=logsig(n2a)=[0.9884 0.9988]', n3a=(net1.LW{3,2})\*a2a+net1.b{3}a =[-0.4671 1.3293]',

$$
_{A}^{M} = -\lambda \dot{F}^{M}(m^{M})(T-y_{a}), M=3
$$
  
\n $_{A}^{M} = -\lambda \dot{F}^{M}(m^{M})(T-y_{a}), M=3$   
\n $_{A}^{M} = \lambda I_{a} E_{\alpha} = -\lambda (T-Y_{a})$   
\n $A^{2} = \dot{F}^{1}(M^{2}) \cdot W^{3} T_{a}^{3}$   
\n $A^{2} = \dot{F}^{1}(M^{2}) \cdot W^{3} T_{a}^{3}$   
\n $Aa = F2a \cdot (maf \cdot LW\{3,2\}) d3a$ 

s3a=-2(T-Ya)Ea=[0.0658 -5.3413]'<br>s2a=F2a\*(net1.LW{3,2})'\*s3a=[-0.0481 0.0006]'